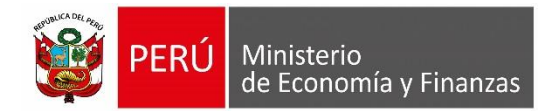

# **Manual de Usuario**

# **"Consulta Amigable – FONDES de Actualización Diaria"**

**Oficina General de Tecnologías de la Información**

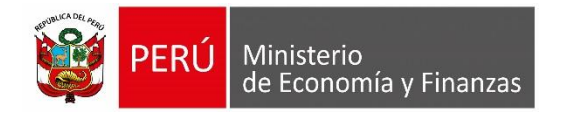

## **INDICE**

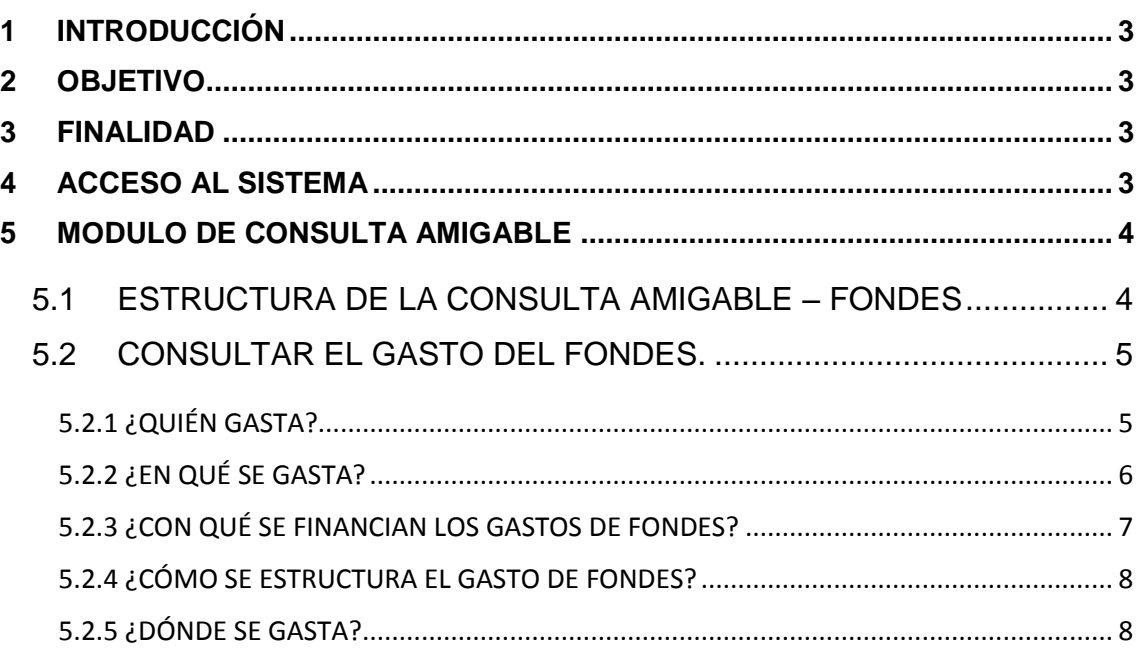

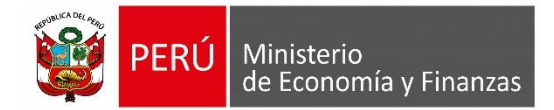

## <span id="page-2-0"></span>**1 INTRODUCCIÓN**

El presente Manual, presenta la implementación de una Consulta de la información del **Fondo para Intervenciones ante la ocurrencia de Desastres Naturales – FONDES,** que corresponde al marco presupuestal y a la ejecución del gasto (certificación, compromiso anual y fase devengado), a nivel de gobierno, categoría presupuestaria, referencia de los dispositivos, fuente de financiamiento, rubro y departamento, para las entidades del Gobierno Nacional, Gobiernos Regionales y Locales.

Esta Consulta tiene la característica de ser amigable, ya que permite al Usuario realizar diversidad de búsquedas de información.

## <span id="page-2-1"></span>**2 OBJETIVO**

Dar a conocer las funcionalidades que permita realizar el seguimiento del gasto de la información del FONDES.

#### <span id="page-2-2"></span>**3 FINALIDAD**

La Consulta de FONDES se encuentra en una plataforma informativa de acceso libre, que permite a cualquier usuario, disponer de la información económica, en tiempo real.

## <span id="page-2-3"></span>**4 ACCESO AL SISTEMA**

Para acceder a la Consulta Amigable de la Ejecución del Gasto - FONDES, se deberá previamente realizar lo siguiente:

- Tener instalado cualquiera de los siguientes navegadores de internet: Chrome (Recomendado), Mozilla Firefox versión 16 o superiores e Internet Explorer versión 9 superiores.
- Escribir o copiar en un navegador de internet la siguiente ruta:

[http://apps5.mineco.gob.pe/seguimiento\\_fondes/Navegador/default.aspx](http://apps5.mineco.gob.pe/seguimiento_fondes/Navegador/default.aspx)

Una vez cargada la página, se visualizará la Consulta.

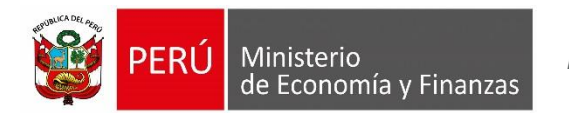

La interfaz principal del Sistema está estructurado, según se describe en la Figura N° 01.

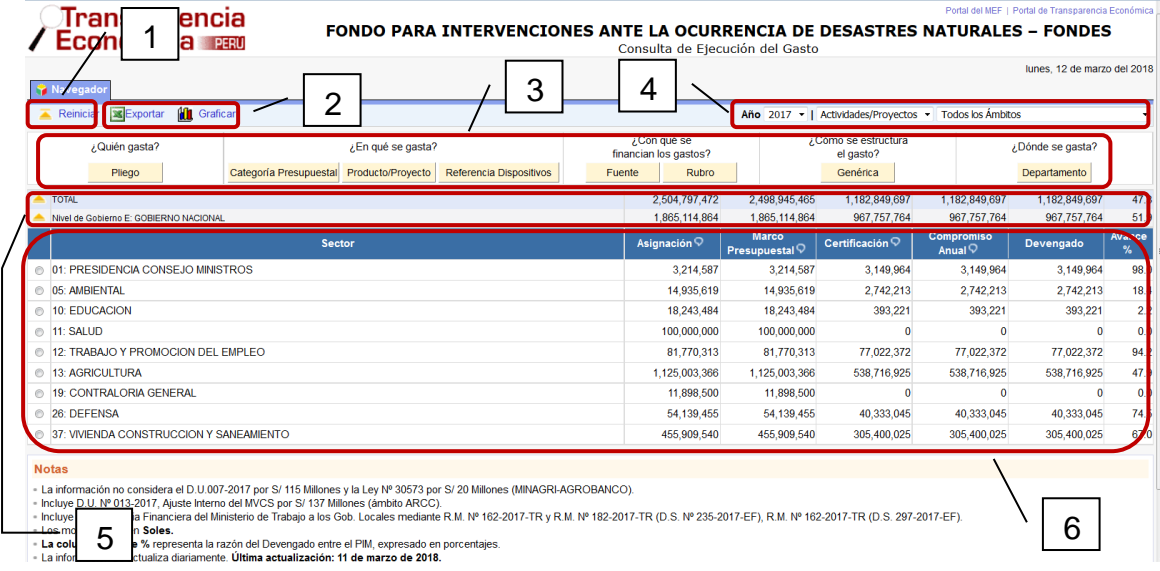

#### **Figura N° 01**

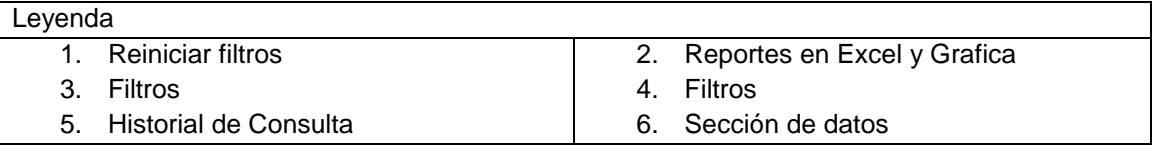

# <span id="page-3-0"></span>**5 MODULO DE CONSULTA AMIGABLE**

## <span id="page-3-1"></span>**5.1 ESTRUCTURA DE LA CONSULTA AMIGABLE – FONDES**

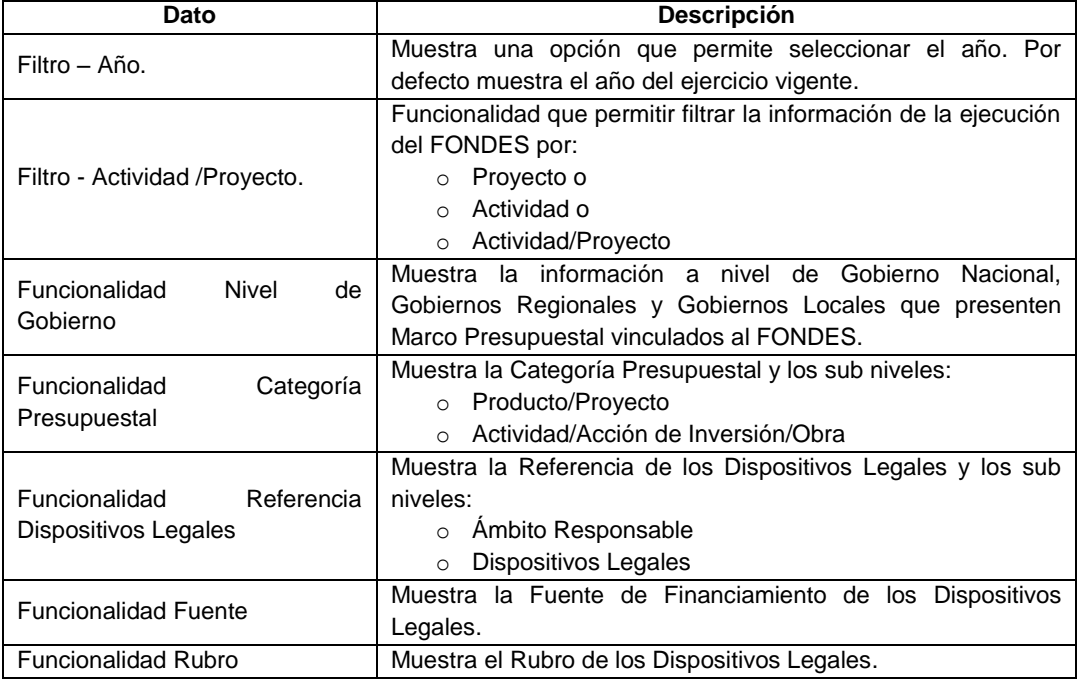

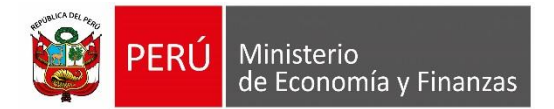

*Manual del Usuario*

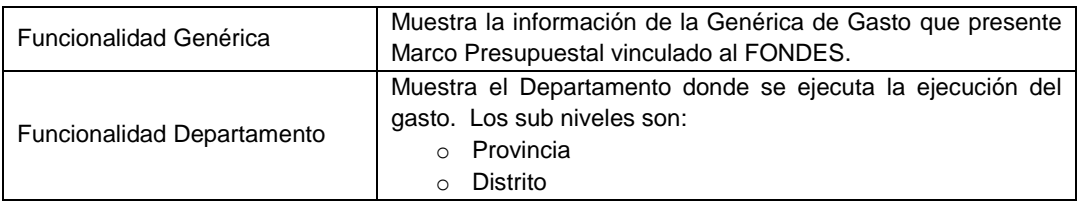

## <span id="page-4-0"></span>**5.2 CONSULTAR EL GASTO DEL FONDES.**

Por intermedio de la consulta, se puede obtener diferentes tipos de información, las cuales son:

#### <span id="page-4-1"></span>**5.2.1 ¿QUIÉN GASTA?**

La información se presenta por niveles de Gobierno. Dando clic al botón '**Nivel de Gobierno**'.

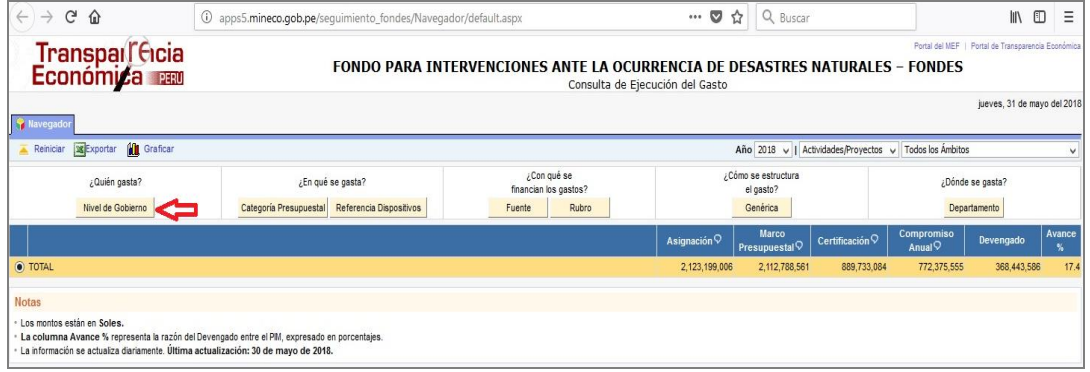

**Figura N° 02**

A continuación, el Sistema presenta la información de la ejecución del gasto por niveles de Gobierno: Gobierno Nacional, Gobiernos Locales y Gobiernos Regionales.

| Transpar Cicia<br>Económica                                   |                                                   |                                      |       | FONDO PARA INTERVENCIONES ANTE LA OCURRENCIA DE DESASTRES NATURALES - FONDES<br>Consulta de Ejecución del Gasto |                                           |                                      |                       | Portal del MEF   Portal de Transparencia Económica<br>viernes. 01 de junio del 2018 |              |  |
|---------------------------------------------------------------|---------------------------------------------------|--------------------------------------|-------|----------------------------------------------------------------------------------------------------|-------------------------------------------|--------------------------------------|-----------------------|-------------------------------------------------------------------------------------|--------------|--|
| <b>Navegador</b><br>Exportar <b>ill</b> Graficar<br>Reiniciar |                                                   |                                      |       |                                                                                                    |                                           | Año 2018 v   Actividades/Proyectos v | Todos los Ambitos     |                                                                                     |              |  |
| ¿Quién gasta?<br>/ En qué se gasta?                           |                                                   | ¿Con qué se<br>financian los gastos? |       |                                                                                                    | ¿Cómo se estructura<br>el gasto?          |                                      |                       | /Dónde se gasta?                                                                    |              |  |
| Gob Loc Mancom<br>Sector                                      | Referencia Dispositivos<br>Categoría Presupuestal | Fuente                               | Rubro |                                                                                                    | Genérica                                  |                                      | Departamento          |                                                                                     |              |  |
| <b>A TOTAL</b>                                                |                                                   |                                      |       | 2.123.199.006                                                                                                   | 2.112.788.561                             | 890.358.074                          | 775.354.684           | 378.004.004                                                                         | 17.9         |  |
|                                                               | <b>Nivel de Gobierno</b>                          |                                      |       | Asignación $\heartsuit$                                                                                         | <b>Marco</b><br>Presupuestal <sup>Q</sup> | Certificación <sup>Q</sup>           | Compromiso<br>Anual Q | Devengado                                                                           | Avance<br>м. |  |
| E: GOBIERNO NACIONAL                                          |                                                   |                                      |       | 1,626,943,890                                                                                                   | 1.617.439.219                             | 723.103.283                          | 628.033.804           | 335.405.031                                                                         | 20.7         |  |
| M: GOBIERNOS LOCALES                                          |                                                   |                                      |       | 55.356.527                                                                                                    | 54.450.753                                | 23.885.250                           | 22.165.332            | 7,993,233                                                                           | 14.7         |  |
| R: GOBIERNOS REGIONALES                                       |                                                   |                                      |       | 440,898.589                                                                                                    | 440.898.589                               | 143.369.542                          | 125.155.548           | 34,605.740                                                                          | 7.8          |  |
| <b>Notas</b>                                                  |                                                   |                                      |       |                                                                                                    |                                           |                                      |                       |                                                                                     |              |  |
| - Los montos están en Soles.                                  |                                                   |                                      |       |                                                                                                    |                                           |                                      |                       |                                                                                     |              |  |

**Figura N° 03**

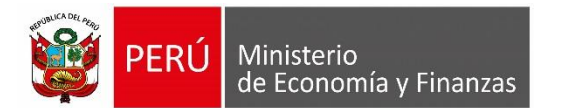

# <span id="page-5-0"></span>**5.2.2 ¿EN QUÉ SE GASTA?**

La información se presenta a nivel de 'Categorías Presupuestales' y/o 'Referencia Dispositivos'.

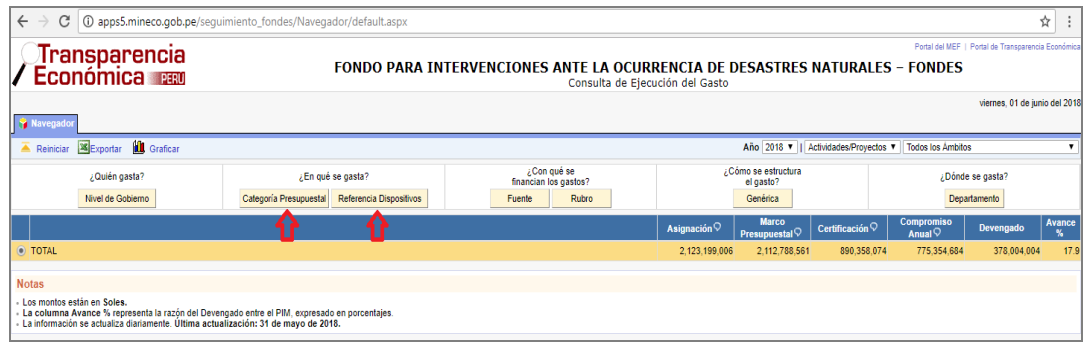

**Figura N° 04**

Al seleccionar a nivel de **Categorías Presupuestales**, la información de la ejecución del gasto se presenta por programas presupuestales, acciones centrales y los APNOP.

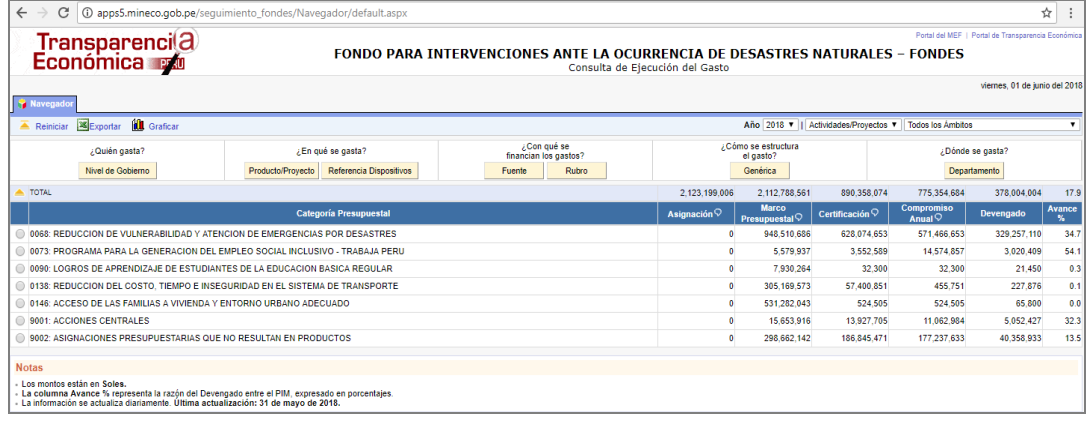

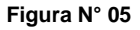

Al seleccionar a nivel de **Referencia Dispositivos,** la información de la ejecución del gasto se presenta a nivel de la referencia del dispositivo legal, que para el caso es 'Fondo para Intervenciones ante la ocurrencia de desastres naturales- FONDES'.

| Sequimiento de la Ejecuci X 32 Consulta Amigable - Navi X |                                                                                   |                                                                                                    |                                                                      |                            |                                                          | $\sigma$<br>E 2.<br>a.                             | $\mathsf{x}$ |
|-----------------------------------------------------------|-----------------------------------------------------------------------------------|----------------------------------------------------------------------------------------------------|----------------------------------------------------------------------|----------------------------|----------------------------------------------------------|----------------------------------------------------|--------------|
| $\leftarrow$<br>C                                         | (i) apps5.mineco.gob.pe/sequimiento fondes/Navegador/default.aspx                 |                                                                                                    |                                                                      |                            |                                                          |                                                    | ☆            |
| Trifasparencia                                            |                                                                                   |                                                                                                    |                                                                      |                            |                                                          | Portal del MEF   Portal de Transparencia Económica |              |
| onomica <b>na</b>                                         |                                                                                   | FONDO PARA INTERVENCIONES ANTE LA OCURRENCIA DE DESASTRES NATURALES - FONDES<br>Consulta de Ejecución del Gasto |                                                                      |                            |                                                          |                                                    |              |
|                                                           |                                                                                   |                                                                                                    |                                                                      |                            |                                                          | viernes. 01 de junio del 2018                      |              |
| <b>Navegador</b>                                          |                                                                                   |                                                                                                    |                                                                      |                            |                                                          |                                                    |              |
| Exportar <b>ILL</b> Graficar<br>Reinician                 |                                                                                   |                                                                                                    |                                                                      |                            | Año 2018 v   Actividades/Proyectos v   Todos los Ámbitos |                                                    |              |
| ¿Quién gasta?                                             | ¿En qué se gasta?                                                                 | ¿Con qué se<br>financian los gastos?                                                                            | ¿Cómo se estructura<br>el gasto?                                     |                            |                                                          | ¿Dônde se gasta?                                   |              |
| Nivel de Gobierno                                         | Ambito Responsable<br>Categoría Presupuestal                                      | Rubro<br>Fuente                                                                                                 | Genérica                                                             |                            |                                                          | Departamento                                       |              |
| TOTAL                                                     |                                                                                   |                                                                                                    | 2,123,199,006<br>2,112,788,561                                       | 890,358.074                | 775.354,684                                              | 378,004,004                                        | 17.9         |
|                                                           | Referencia D.L.                                                                   |                                                                                                    | <b>Marco</b><br>Asignación $\heartsuit$<br>Presupuestal <sup>Q</sup> | Certificación $\heartsuit$ | Compromiso<br>Anual $\heartsuit$                         | <b>Devengado</b>                                   | Avance<br>哪. |
|                                                           | 4 1: FONDO PARA INTERVENCIONES ANTE LA OCURRENCIA DE DESASTRES NATURALES - FONDES |                                                                                                    | 2.123.199.006<br>2,112,788,561                                       | 890,358.074                | 775.354.684                                              | 378.004.004                                        | 17.9         |
|                                                           |                                                                                   |                                                                                                    |                                                                      |                            |                                                          |                                                    |              |

**Figura N° 06**

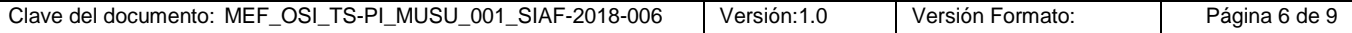

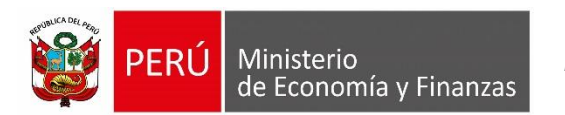

### <span id="page-6-0"></span>**5.2.3 ¿CON QUÉ SE FINANCIAN LOS GASTOS DE FONDES?**

La información se presenta a nivel de Fuente de Financiamiento y/o Rubro.

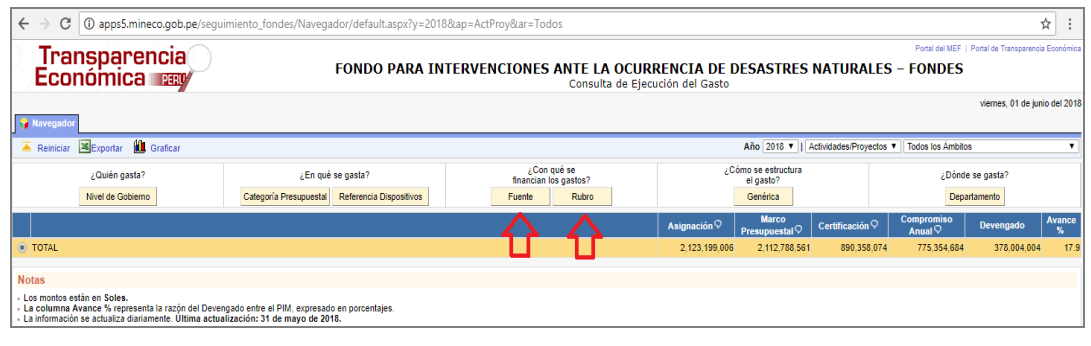

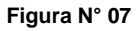

Al seleccionar a nivel de **Fuente**, la información de la ejecución del gasto se presenta por fuente de financiamiento. (ver imagen ).

| $\leftarrow$<br>С |                                                                            | (i) apps5.mineco.gob.pe/sequimiento_fondes/Navegador/default.aspx                                                                                                    |                                                                                                    |                         |                                           |                                                            |                                         |                                                    | ☆<br>÷                   |  |
|-------------------|----------------------------------------------------------------------------|----------------------------------------------------------------------------------------------------|----------------------------------------------------------------------------------------------------|-------------------------|-------------------------------------------|------------------------------------------------------------|-----------------------------------------|----------------------------------------------------|--------------------------|--|
|                   | Transparencia<br>Económica                                                 |                                                                                                    | FONDO PARA INTERVENCIONES ANTE LA OCURRENCIA DE DESASTRES NATURALES - FONDES<br>Consulta de Ejecución del Gasto |                         |                                           |                                                            |                                         | Portal del MEF   Portal de Transparencia Económica |                          |  |
| <b>Navegador</b>  |                                                                            |                                                                                                    |                                                                                                    |                         |                                           |                                                            |                                         | viernes. 01 de junio del 2018                      |                          |  |
| Reinician         | <b>IL</b> Graficar<br><b>X</b> Exportar                                    |                                                                                                    |                                                                                                    |                         |                                           | Año 2018 v     Actividades/Provectos v   Todos los Ambitos |                                         |                                                    |                          |  |
|                   | ¿Con qué se<br>¿Quién gasta?<br>¿En qué se gasta?<br>financian los gastos? |                                                                                                    |                                                                                                    |                         | ¿Cómo se estructura<br>el gasto?          |                                                            |                                         | ¿Dónde se gasta?                                   |                          |  |
|                   | Nivel de Gobierno                                                          | Categoría Presupuestal<br>Referencia Dispositivos                                                                                                    | Rubro                                                                                                    |                         | Genérica                                  |                                                            |                                         | <b>Departamento</b>                                |                          |  |
| <b>TOTAL</b>      |                                                                            |                                                                                                    |                                                                                                    | 2,123,199,006           | 2.112.788.561                             | 890.358.074                                                | 775.354.684                             | 378.004.004                                        | 17.9                     |  |
|                   |                                                                            | <b>Fuente de Financiamiento</b>                                                                                                    |                                                                                                    | Asignación $\heartsuit$ | <b>Marco</b><br>Presupuestal $\heartsuit$ | Certificación $\heartsuit$                                 | <b>Compromiso</b><br>Anual $\heartsuit$ | Devengado                                          | Avance<br>$\mathbf{y}_k$ |  |
|                   | $\bullet$ 1: RECURSOS ORDINARIOS $\heartsuit$                              |                                                                                                    |                                                                                                    |                         | 1,193,418,136                             | 414.319.232                                                | 309.606.828                             | 218,936,874                                        | 18.3                     |  |
|                   | 3: RECURSOS POR OPERACIONES OFICIALES DE CREDITO O                         |                                                                                                    |                                                                                                    |                         | 472.628.824                               | 170.637.231                                                | 114.283.580                             | 27.568.649                                         | 5.8                      |  |
|                   | 4: DONACIONES Y TRANSFERENCIAS 9                                           |                                                                                                    |                                                                                                    |                         | 4.588.231                                 | 3.151.877                                                  | 14.187.977                              | 2.812.502                                          | 61.3                     |  |
|                   | 5: RECURSOS DETERMINADOS O                                                 |                                                                                                    |                                                                                                    |                         | 442.153.370                               | 302.249.733                                                | 337.276.298                             | 128.685.979                                        | 29.1                     |  |
| <b>Notas</b>      |                                                                            |                                                                                                    |                                                                                                    |                         |                                           |                                                            |                                         |                                                    |                          |  |
|                   | Los montos están en Soles.                                                 | - La columna Avance % representa la razón del Devengado entre el PIM, expresado en porcentajes.<br>- La información se actualiza diariamente. Última actualización: 31 de mayo de 2018. |                                                                                                    |                         |                                           |                                                            |                                         |                                                    |                          |  |

**Figura N° 08**

Al seleccionar a nivel de **Rubro**, la información de la ejecución del gasto se presenta por rubro.

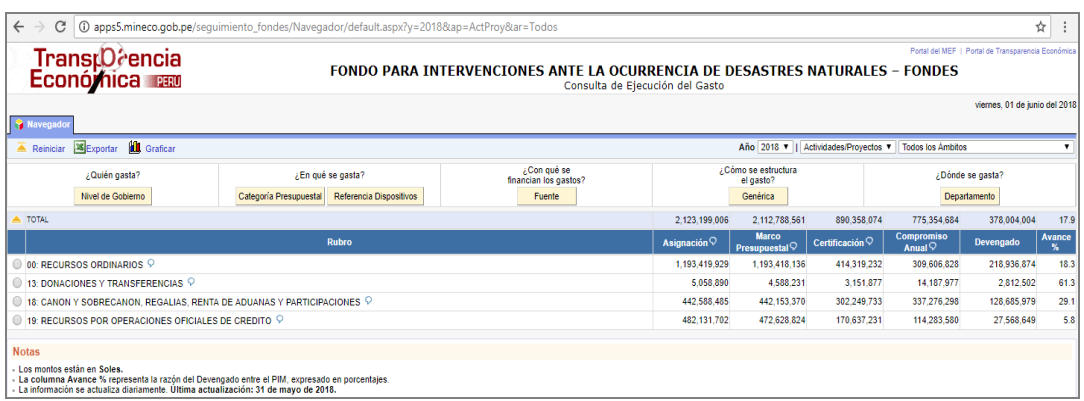

**Figura N° 09**

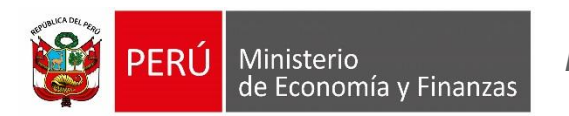

### <span id="page-7-0"></span>**5.2.4 ¿CÓMO SE ESTRUCTURA EL GASTO DE FONDES?**

La información se presenta a nivel de Genérica. Dando clic al botón '**Genérica**'.

| C<br>$\leftarrow$<br>$\rightarrow$ |                              | O apps5.mineco.gob.pe/sequimiento_fondes/Navegador/default.aspx?y=2018≈=ActProy&ar=Todos                                                                                                |                                                                                                    |                                  |                                           |                                      |                                  |                                                    | ☆           |
|------------------------------------|------------------------------|----------------------------------------------------------------------------------------------------|----------------------------------------------------------------------------------------------------|----------------------------------|-------------------------------------------|--------------------------------------|----------------------------------|----------------------------------------------------|-------------|
|                                    | Tranșparencia                |                                                                                                    |                                                                                                    |                                  |                                           |                                      |                                  | Portal del MEF   Portal de Transparencia Económica |             |
|                                    | <b>Económica</b>             |                                                                                                    | FONDO PARA INTERVENCIONES ANTE LA OCURRENCIA DE DESASTRES NATURALES - FONDES<br>Consulta de Ejecución del Gasto |                                  |                                           |                                      |                                  |                                                    |             |
|                                    |                              |                                                                                                    |                                                                                                    |                                  |                                           |                                      |                                  | viernes, 01 de junio del 2018                      |             |
| <b>Navegador</b>                   |                              |                                                                                                    |                                                                                                    |                                  |                                           |                                      |                                  |                                                    |             |
| Reinician                          | Exportar <b>III</b> Graficar |                                                                                                    |                                                                                                    |                                  |                                           | Año 2018 v   Actividades/Proyectos v | <b>Todos los Ambitos</b>         |                                                    |             |
| ¿Quién gasta?<br>¿En qué se gasta? |                              |                                                                                                    | ¿Con qué se<br>financian los gastos?                                                                            | ¿Cómo se estructura<br>el gasto? |                                           |                                      | ¿Dónde se gasta?                 |                                                    |             |
|                                    | Nivel de Gobierno            | Categoría Presupuestal<br>Referencia Dispositivos                                                                                                    | Fuente<br><b>Rubro</b>                                                                                          |                                  | Genérica                                  |                                      |                                  | Departamento                                       |             |
|                                    |                              |                                                                                                    |                                                                                                    | Asianación $\heartsuit$          | <b>Marco</b><br>Presupuestal <sup>Q</sup> | Certificación $\heartsuit$           | Compromiso<br>Anual $\heartsuit$ | Devengado                                          | Avance<br>% |
| O TOTAL                            |                              |                                                                                                    |                                                                                                    | 2.123.199.006                    | 2.112.788.561                             | 890.358.074                          | 775.354.684                      | 378.004.004                                        | 17.9        |
| <b>Notas</b>                       |                              |                                                                                                    |                                                                                                    |                                  |                                           |                                      |                                  |                                                    |             |
| - Los montos están en Soles.       |                              | - La columna Avance % representa la razón del Devengado entre el PIM, expresado en porcentajes.<br>- La información se actualiza diariamente. Última actualización: 31 de mayo de 2018. |                                                                                                    |                                  |                                           |                                      |                                  |                                                    |             |

**Figura N° 10**

A continuación, el Sistema presenta la información de la ejecución del gasto por categoría y genérica de gasto.

| $\leftarrow$ $\rightarrow$<br>C | Transparencia<br><b>Económica</b> PERU        | (i) apps5.mineco.gob.pe/sequimiento_fondes/Navegador/default.aspx?y=2018≈=ActProy&ar=Todos                                                                                              | FONDO PARA INTERVENCIONES ANTE LA OCURRENCIA DE DESASTRES NATURALES - FONDES |                                  |                                           |                            |                                                          | Portal del MEF   Portal de Transparencia Económica | ☆            |
|---------------------------------|-----------------------------------------------|----------------------------------------------------------------------------------------------------|------------------------------------------------------------------------------|----------------------------------|-------------------------------------------|----------------------------|----------------------------------------------------------|----------------------------------------------------|--------------|
| <b>Navegado</b>                 |                                               |                                                                                                    | Consulta de Ejecución del Gasto                                              |                                  |                                           |                            |                                                          | viernes, 01 de junio del 2018                      |              |
| Reinician                       | <b>ill</b> Graficar<br>Exportar               |                                                                                                    |                                                                              |                                  |                                           |                            | Año 2018 v   Actividades/Proyectos v   Todos los Ambitos |                                                    |              |
|                                 | ¿Quién gasta?<br>Nivel de Gobierno            | ¿En qué se gasta?<br>Categoría Presupuestal<br>Referencia Dispositivos                                                                                                    | ¿Con qué se<br>financian los gastos?<br>Fuente<br><b>Rubro</b>               | ¿Cómo se estructura<br>el gasto? |                                           |                            |                                                          | ¿Dónde se gasta?<br>Departamento                   |              |
| TOTAL                           |                                               |                                                                                                    |                                                                              | 2.123.199.006                    | 2.112.788.561                             | 890.358.074                | 775.354.684                                              | 378.004.004                                        | 17.9         |
|                                 |                                               | Genérica                                                                                                    |                                                                              | Asignación $\heartsuit$          | <b>Marco</b><br>Presupuestal <sup>Q</sup> | Certificación $\heartsuit$ | <b>Compromiso</b><br>Anual <sup>Q</sup>                  | Devengado                                          | Avance<br>ж. |
|                                 | 5.21: PERSONAL Y OBLIGACIONES SOCIALES Q      |                                                                                                    |                                                                              |                                  | 5.400.909                                 | 5.399.116                  | 4.983.473                                                | 1.754.317                                          | 32.5         |
|                                 | 5.23 BIFNES Y SERVICIOS                       |                                                                                                    |                                                                              |                                  | 841.220.242                               | 577.846.980                | 438.684.763                                              | 286.955.928                                        | 34.1         |
|                                 | 6.24 DONACIONES Y TRANSFERENCIAS              |                                                                                                    |                                                                              | 559.326.503                      |                                           |                            |                                                          | 0.0                                                |              |
|                                 | 6-26: ADQUISICION DE ACTIVOS NO FINANCIEROS 9 |                                                                                                    |                                                                              |                                  | 706.840.907                               | 307.111.978                | 331.686.447                                              | 89.293.759                                         | 12.6         |
| <b>Notas</b>                    |                                               |                                                                                                    |                                                                              |                                  |                                           |                            |                                                          |                                                    |              |
| - Los montos están en Soles.    |                                               | - La columna Avance % representa la razón del Devengado entre el PIM, expresado en porcentajes.<br>- La información se actualiza diariamente. Última actualización: 31 de mayo de 2018. |                                                                              |                                  |                                           |                            |                                                          |                                                    |              |

**Figura N° 11**

**Nota:** Seguidamente, se puede continuar haciendo consultas combinadas.

### <span id="page-7-1"></span>**5.2.5 ¿DÓNDE SE GASTA?**

La información se presenta a nivel de Departamento. Dando clic al botón '**Departamento**'.

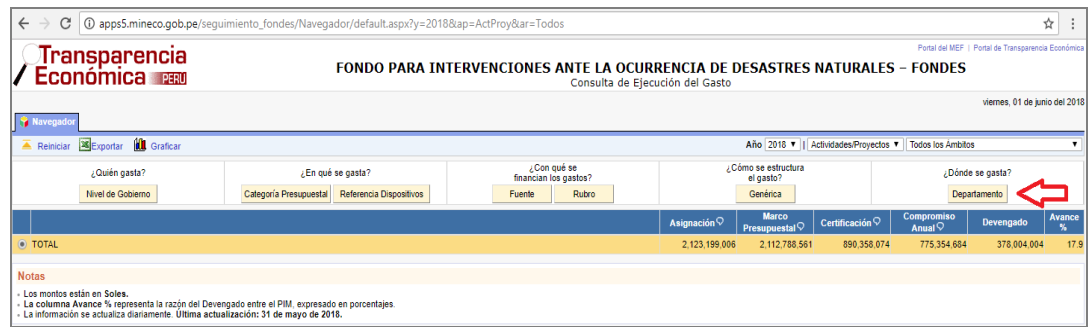

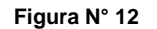

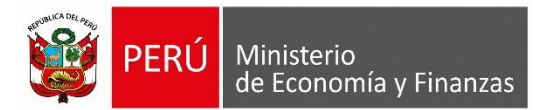

A continuación, el Sistema presenta la información de la ejecución del gasto por Departamento.

| Transparencia<br>Económica                               |                                             | FONDO PARA INTERVENCIONES ANTE LA OCURRENCIA DE DESASTRES NATURALES - FONDES |        |                                      | Consulta de Eiecución del Gasto |                                           |                                                          |                                           | Portal del MEF   Portal de Transparencia Económica |        |
|----------------------------------------------------------|---------------------------------------------|------------------------------------------------------------------------------|--------|--------------------------------------|---------------------------------|-------------------------------------------|----------------------------------------------------------|-------------------------------------------|----------------------------------------------------|--------|
| Navegador                                                |                                             |                                                                              |        |                                      |                                 |                                           |                                                          |                                           | viernes. 01 de junio del 2018                      |        |
| <b>idl</b> Graficar<br>Exportar<br>$\triangle$ Reinician |                                             |                                                                              |        |                                      |                                 |                                           | Año 2018 v   Actividades/Proyectos v   Todos los Ambitos |                                           |                                                    |        |
| ¿Quién gasta?                                            | ¿En qué se gasta?                           |                                                                              |        | ¿Con qué se<br>financian los gastos? |                                 | ¿Cómo se estructura                       |                                                          |                                           | ¿Dónde se gasta?                                   |        |
| Nivel de Gobierno                                        | Categoría Presupuestal<br>Producto/Provecto | Referencia Dispositivos                                                      | Fuente | Rubro                                |                                 | el gasto?<br>Genérica                     |                                                          | Provincia                                 |                                                    |        |
| TOTAL                                                    |                                             |                                                                              |        |                                      | 2.123.199.006                   | 2,112,788,561                             | 890.358.074                                              | 775.354.684                               | 378.004.004                                        | 17.9   |
|                                                          | <b>Departamento (Meta)</b>                  |                                                                              |        |                                      | Asignación $\heartsuit$         | <b>Marco</b><br>Presupuestal <sup>Q</sup> | Certificación $\heartsuit$                               | <b>Compromiso</b><br>Anual $\overline{Q}$ | <b>Devengado</b>                                   | Avance |
| <b>Buscar Item</b>                                       | Por código   Por descripción                |                                                                              |        |                                      |                                 |                                           |                                                          |                                           | ¿Cómo buscar?                                      |        |
| 01: AMAZONAS                                             |                                             |                                                                              |        |                                      | $\theta$                        | 669.431                                   | $\theta$                                                 | $\ddot{\phantom{0}}$                      | $\ddot{\mathbf{0}}$                                | 0.0    |
| 0 02: ANCASH                                             |                                             |                                                                              |        |                                      | $\Omega$                        | 202.108.750                               | 114.652.111                                              | 52.194.594                                | 25.501.538                                         | 12.6   |
| 0 03: APURIMAC                                           |                                             |                                                                              |        |                                      | O                               | 956,447                                   | $\bullet$                                                | $\bullet$                                 | $\bullet$                                          | 0.0    |
| 0 04: AREQUIPA                                           |                                             |                                                                              |        |                                      | $\circ$                         | 2.005.320                                 | 430.578                                                  | $\overline{0}$                            | $\bullet$                                          |        |
| 05: AYACUCHO                                             |                                             |                                                                              |        |                                      | $\ddot{\phantom{0}}$            | 2.361.345                                 | 3,500                                                    | 3,500                                     | 3,500                                              |        |
| 06: CAJAMARCA                                            |                                             |                                                                              |        |                                      | $\theta$                        | 8.426.585                                 | 207.960                                                  | 148,000                                   | 3.000                                              |        |
| 07: PROVINCIA CONSTITUCIONAL DEL CALLAO                  |                                             |                                                                              |        |                                      | O                               | 8.840.000                                 | $\bullet$                                                | $\mathbf{a}$                              | $\bullet$                                          |        |
| 0 08: CUSCO                                              |                                             |                                                                              |        |                                      | $\theta$                        | 2.685.801                                 | $\bullet$                                                | $\bullet$                                 | $\bullet$                                          |        |
| 09: HUANCAVELICA                                         |                                             |                                                                              |        |                                      | $\ddot{\phantom{0}}$            | 53.045.682                                | 1,817,514                                                | 1.817,514                                 | 1,358,676                                          |        |
| 10: HUANUCO                                              |                                             |                                                                              |        |                                      | $\theta$                        | 1,095,158                                 | $\bullet$                                                | $\ddot{\phantom{0}}$                      | $\bullet$                                          |        |
| $-11:ICA$                                                |                                             |                                                                              |        |                                      | -O                              | 29.299.426                                | 25.352.711                                               | 9.035.524                                 | 8,670,605                                          |        |
| $\bigcirc$ 12: JUNIN                                     |                                             |                                                                              |        |                                      | $\theta$                        | 4.355.370                                 | $\bullet$                                                | $\ddot{\phantom{0}}$                      | $\mathbf{0}$                                       |        |
| 13: LA LIBERTAD                                          |                                             |                                                                              |        |                                      | $\ddot{\phantom{0}}$            | 137.521.681                               | 96.894.703                                               | 84.860,622                                | 57.035.697                                         |        |
| 14: LAMBAYEQUE                                           |                                             |                                                                              |        |                                      | $\theta$                        | 174,110,979                               | 134,456,549                                              | 116,860,290                               | 76,481,944                                         |        |
| <b>6</b> 15: LIMA                                        |                                             |                                                                              |        |                                      | $\theta$                        | 855.270.117                               | 185.754.065                                              | 167.298,943                               | 68.481.726                                         |        |
| 16: LORETO                                               |                                             |                                                                              |        |                                      | $\theta$                        | 1.819.091                                 | 27,500                                                   | 27,500                                    | 3.500                                              |        |
| 18: MOQUEGUA                                             |                                             |                                                                              |        |                                      | $\theta$                        | 418.421                                   | $\theta$                                                 | $\ddot{\phantom{0}}$                      | $\bullet$                                          |        |
| <sup>19:</sup> PASCO                                     |                                             |                                                                              |        |                                      | $\theta$                        | 2.185.963                                 | $\theta$                                                 | $\ddot{\mathbf{0}}$                       | $\Omega$                                           |        |
| 20: PIURA                                                |                                             |                                                                              |        |                                      | $\ddot{\phantom{0}}$            | 514.992.499                               | 258.820.292                                              | 289.237,658                               | 97.236.162                                         |        |
| 21: PUNO                                                 |                                             |                                                                              |        |                                      | $\theta$                        | 6.205.676                                 | $\bullet$                                                | $\bullet$                                 | $\bullet$                                          |        |
| 22: SAN MARTIN                                           |                                             |                                                                              |        |                                      | $\ddot{\phantom{0}}$            | 540.222                                   | $\theta$                                                 | $\ddot{\phantom{0}}$                      | $\bullet$                                          |        |
| 23: TACNA                                                |                                             |                                                                              |        |                                      | $\theta$                        | 596,272                                   | $\bullet$                                                | $\bullet$                                 | $\mathbf{0}$                                       |        |
| 24: TUMBES                                               |                                             |                                                                              |        |                                      | $\ddot{\phantom{0}}$            | 103,278.325                               | 71,940,591                                               | 53.870.539                                | 43.227.657                                         |        |
|                                                          |                                             |                                                                              |        |                                      |                                 |                                           |                                                          |                                           |                                                    |        |
| <b>Notas</b>                                             |                                             |                                                                              |        |                                      |                                 |                                           |                                                          |                                           |                                                    |        |

**Figura N° 13**

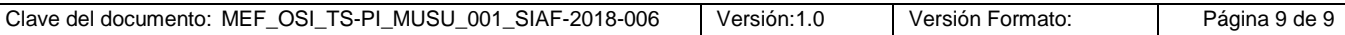